UiT

THE ARCTIC UNIVERSITY OF NORWAY

## **Advanced Model Predictive Control Algorithm for Inverters as a Low-cost Solution in ZynQ**

Bjarte Hoff PhD Candidate

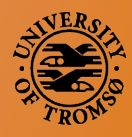

FPGA-forum 2016

# **Outline**

- Motivation and application
- System overview
- Cascaded model predictive control (MPC)
- Hardware setup
- Inner control loop implementation
- Outer control loop implementation
- Performance
- **Conclusion**

# **Motivation and application**

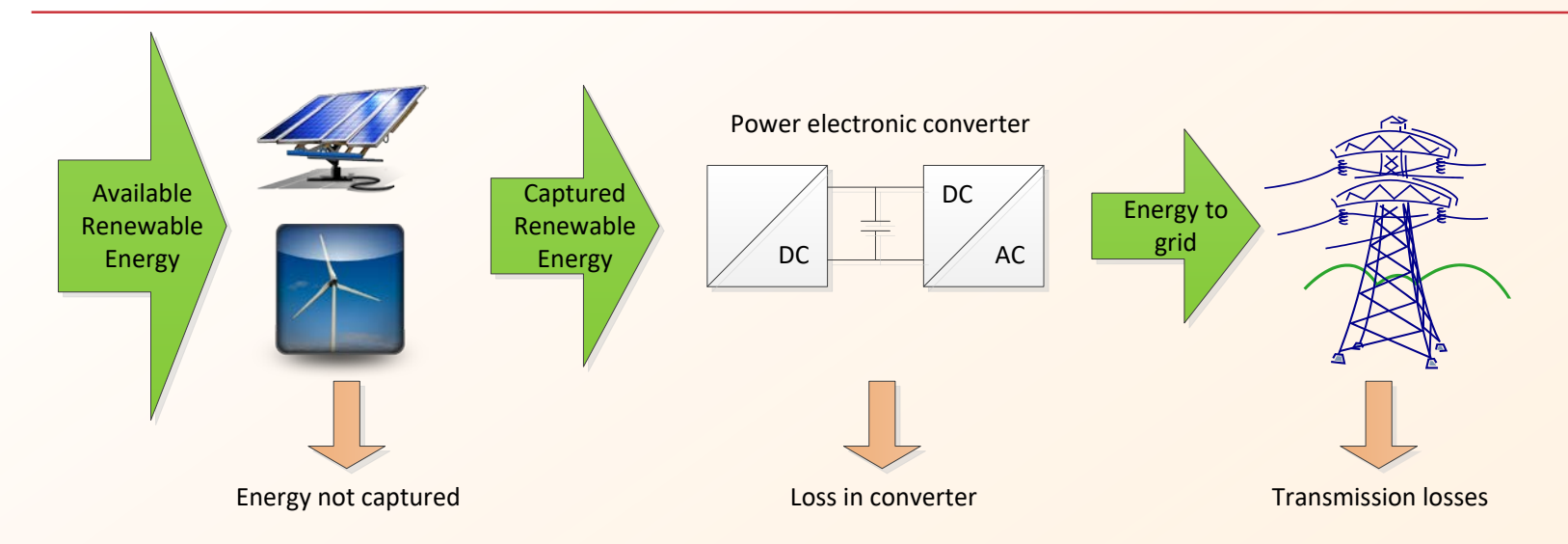

- Renewable energy is connected to the grid using power electronics
- Performance of the energy conversion depends on the control algorithm

#### **Introduction to MPC**

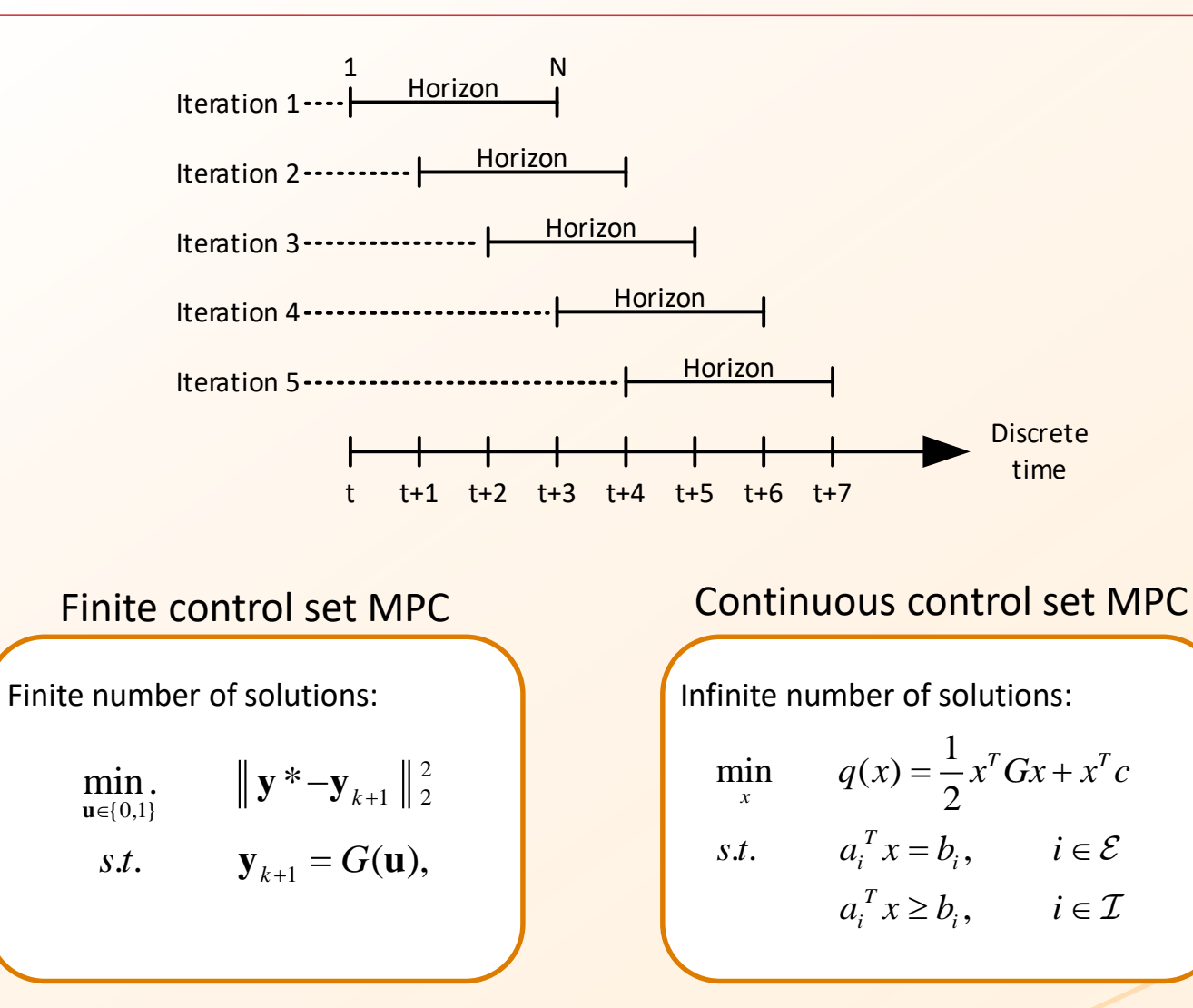

#### **Two-level three-phase converter**

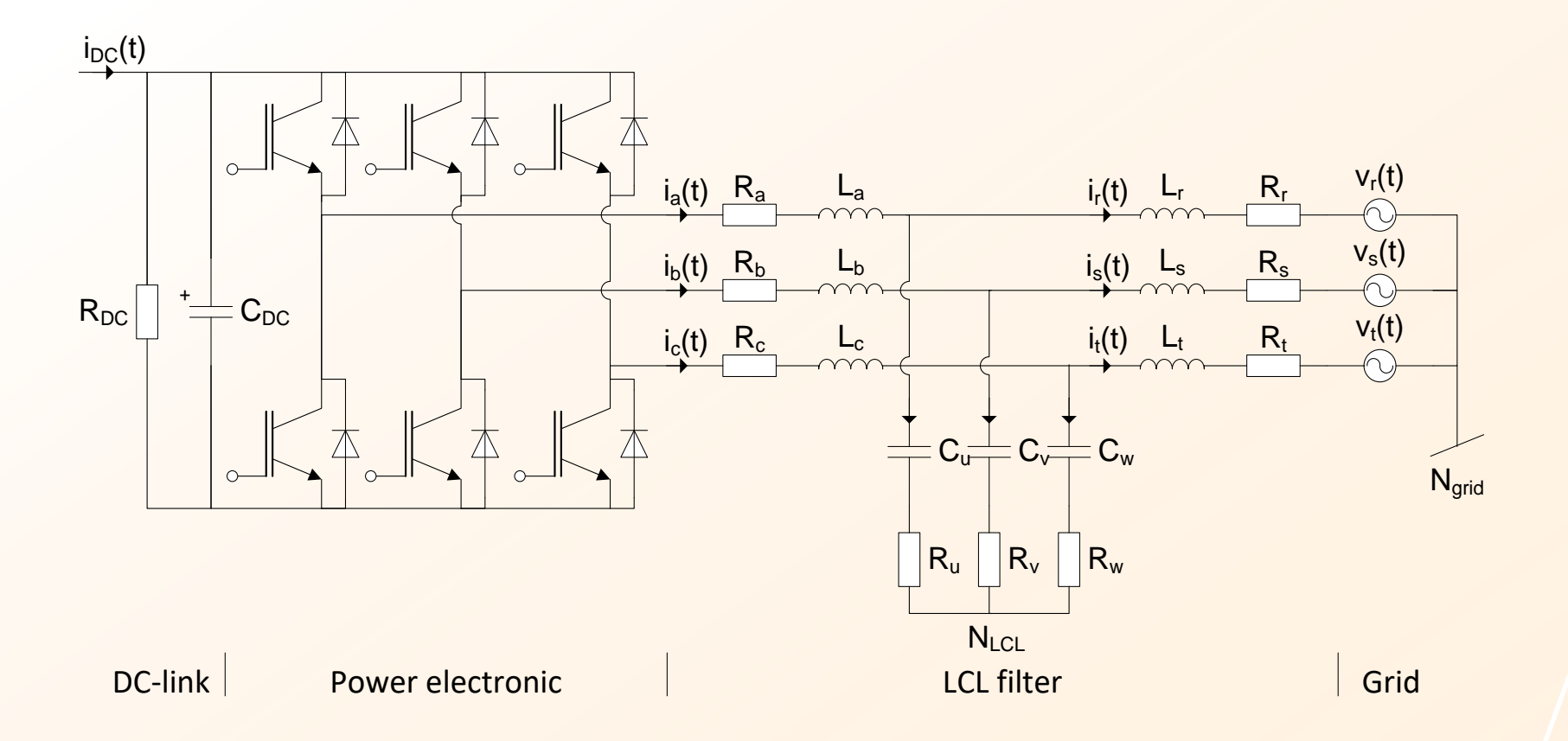

# **Cascaded MPC**

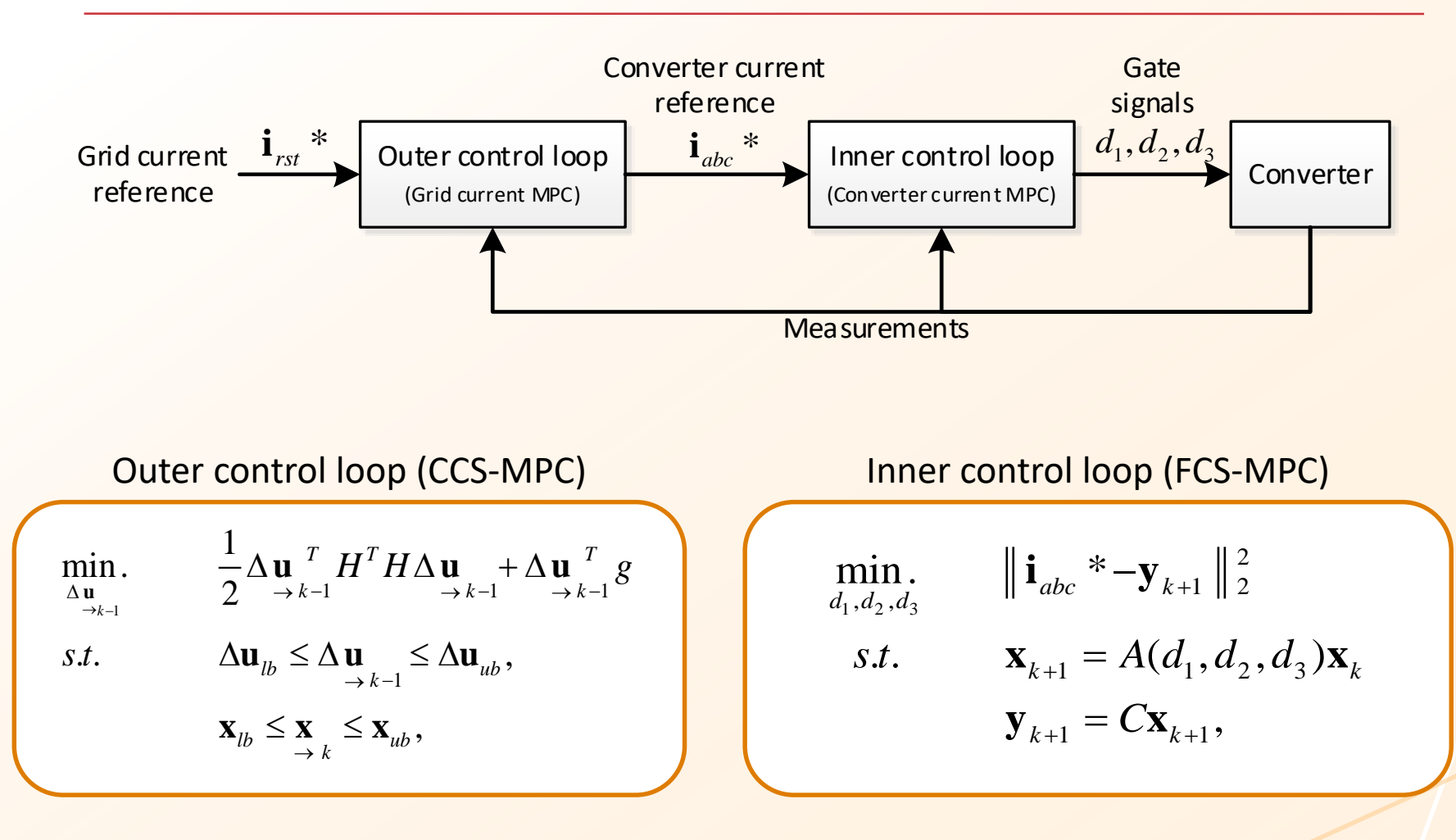

## **Hardware setup**

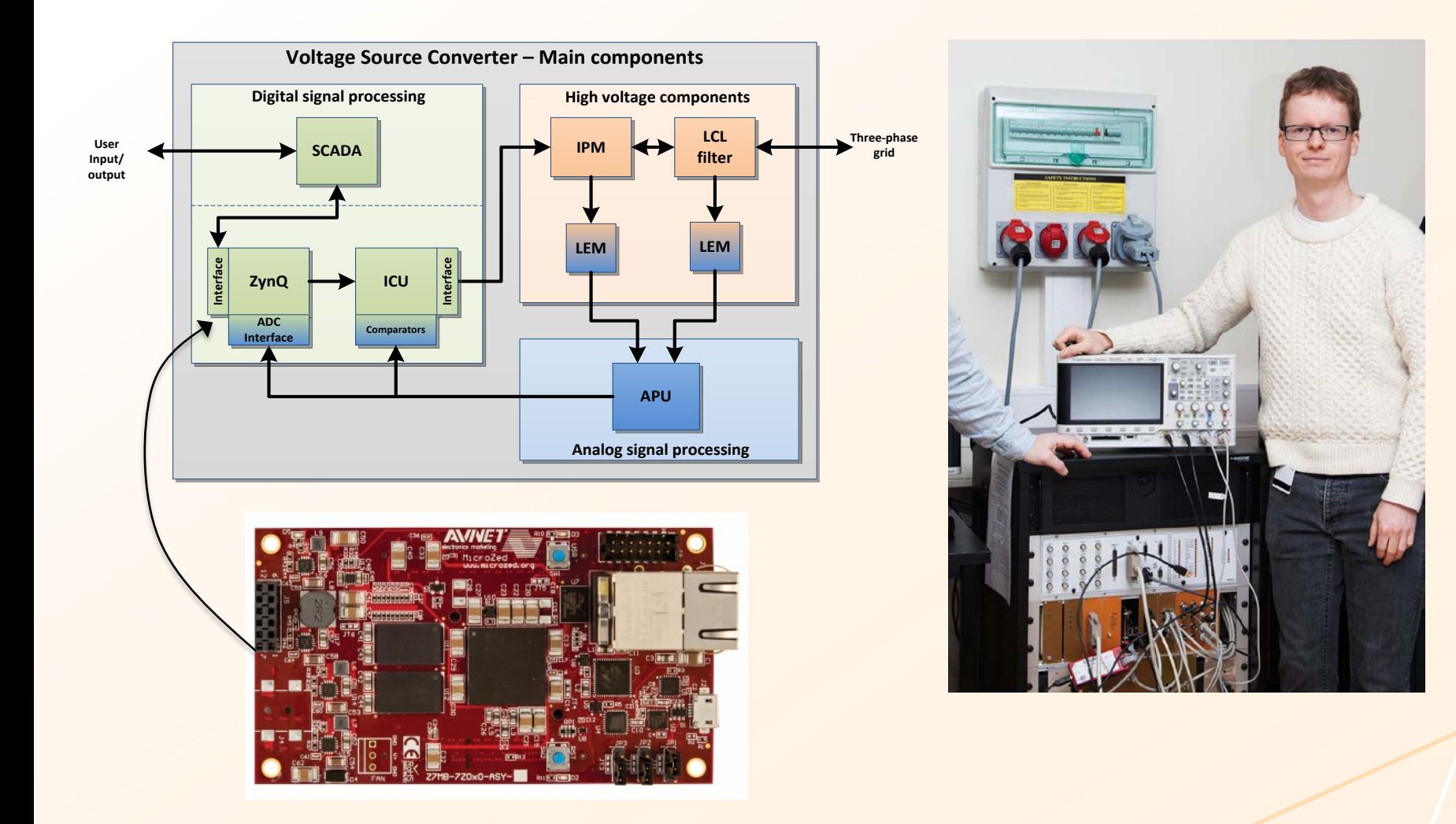

## **Cascaded MPC control loop**

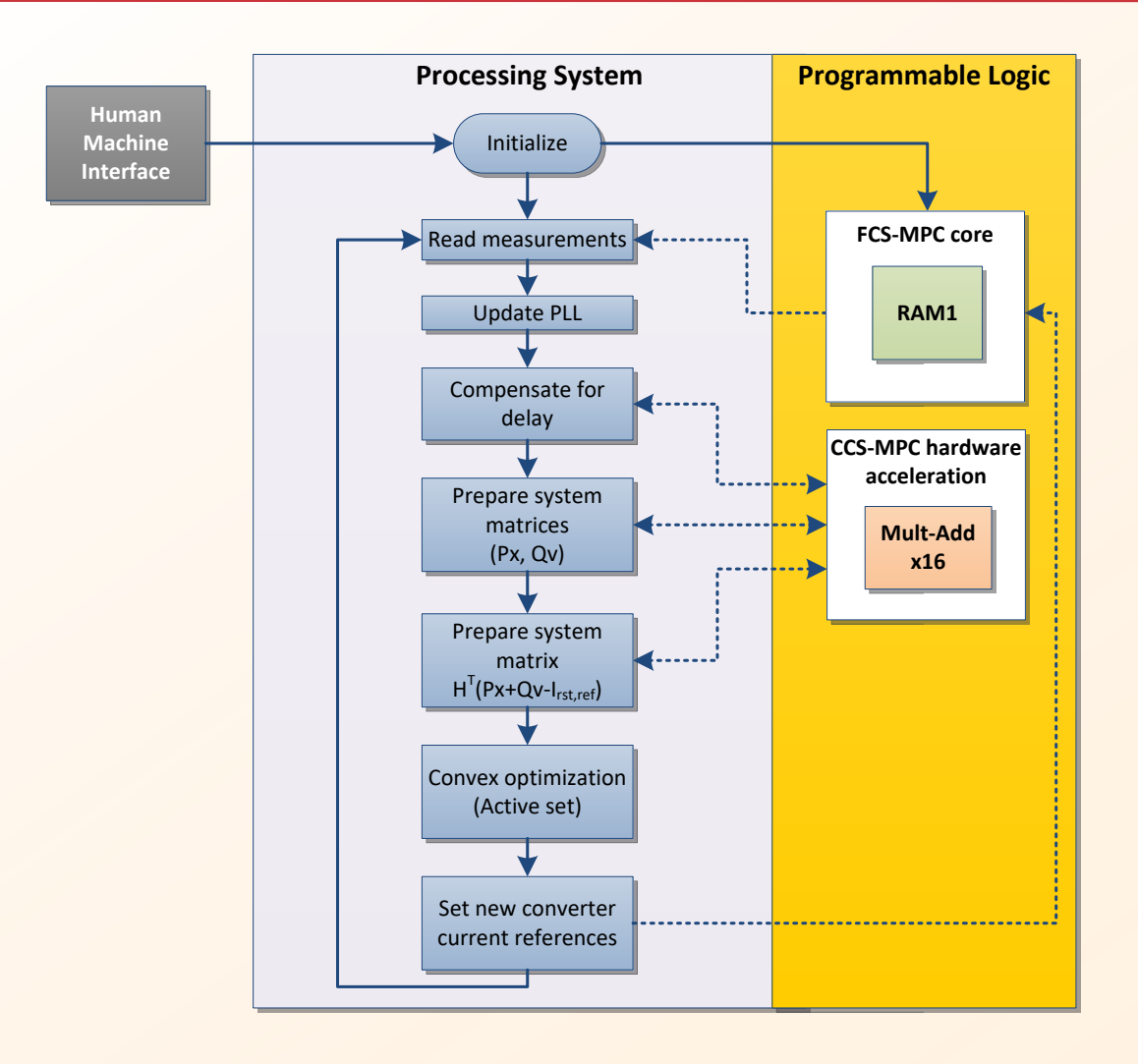

#### **FCS-MPC hardware acceleration**

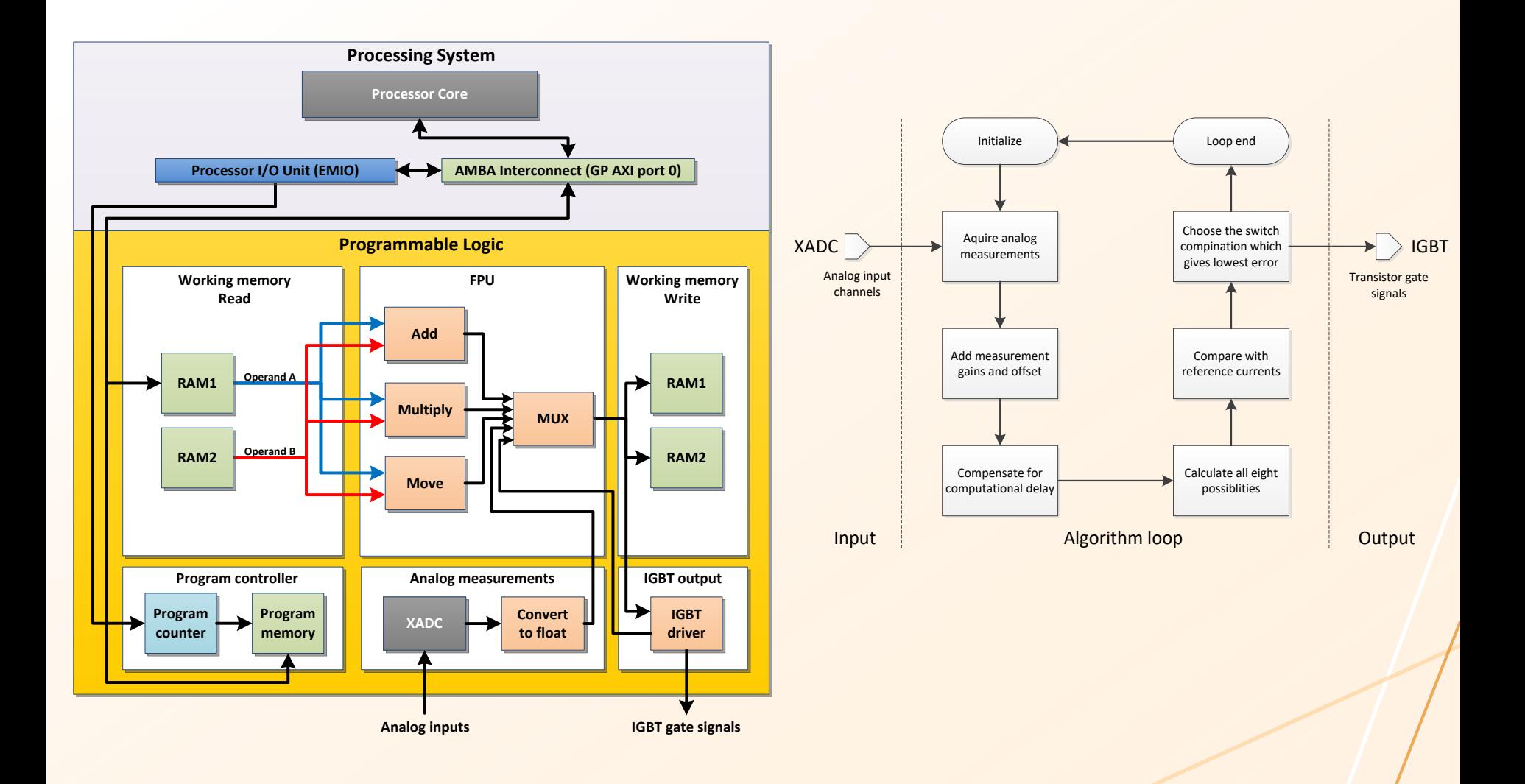

# **Single-precision floating-point format**

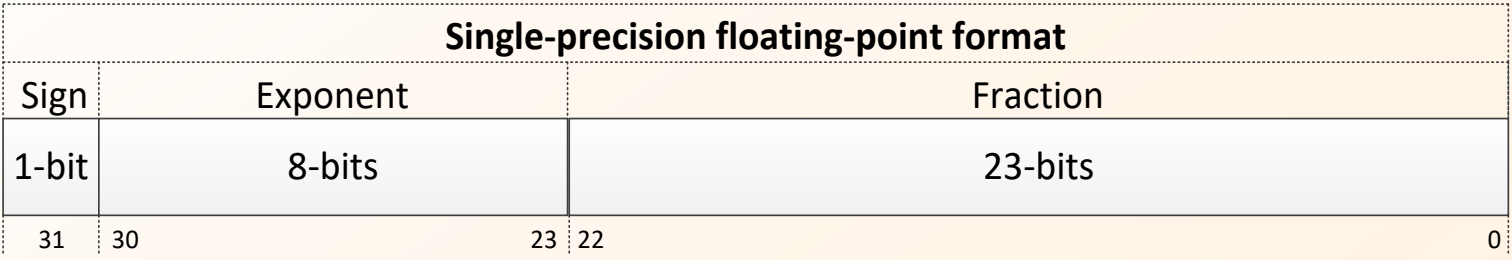

 $decimal value = (-1)^{sign} 2^{exp on ent-127} (1 - fraction)$ 

• Seven different values are compared by decomposing the floating point number into bits

## **FCS-MPC Firmware**

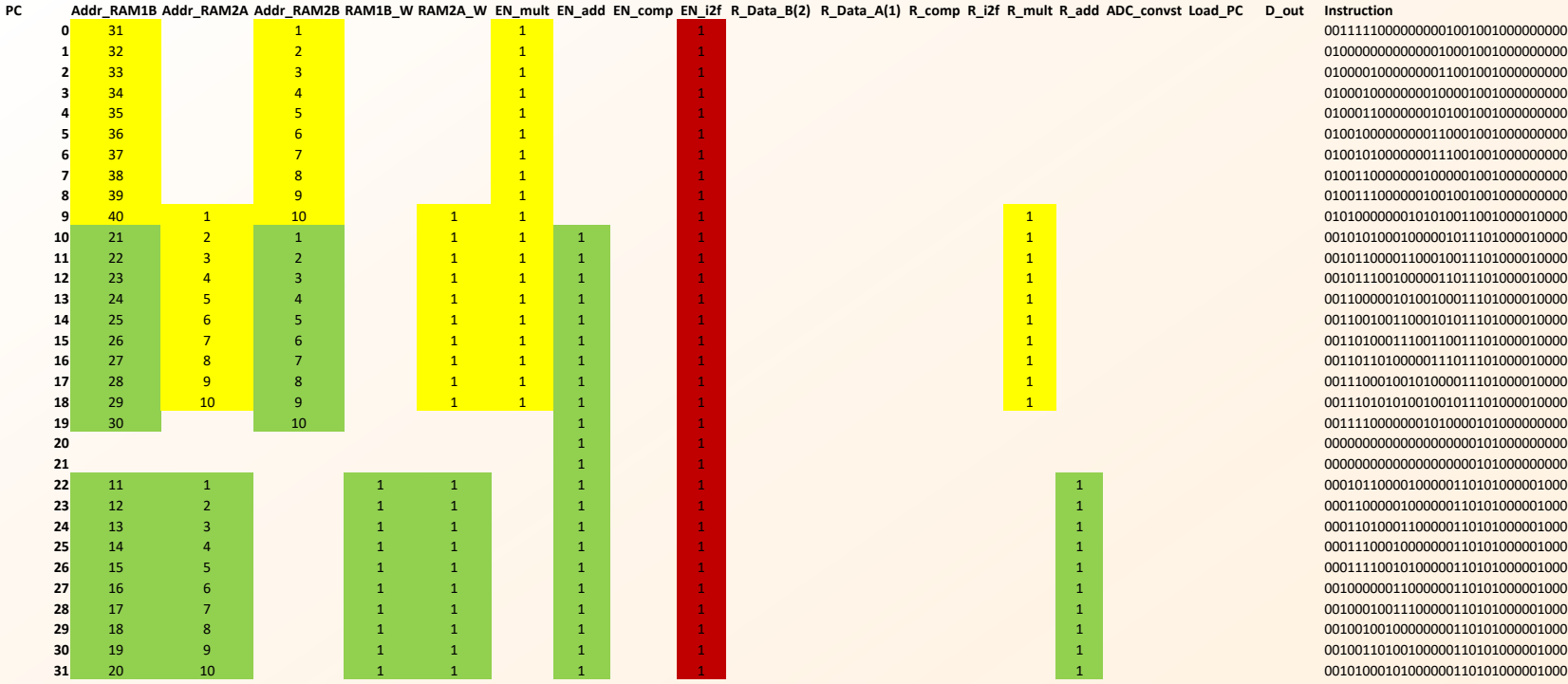

COE-file to program the Firmware is generated from Excel using a macro

## **CCS-MPC hardware acceleration**

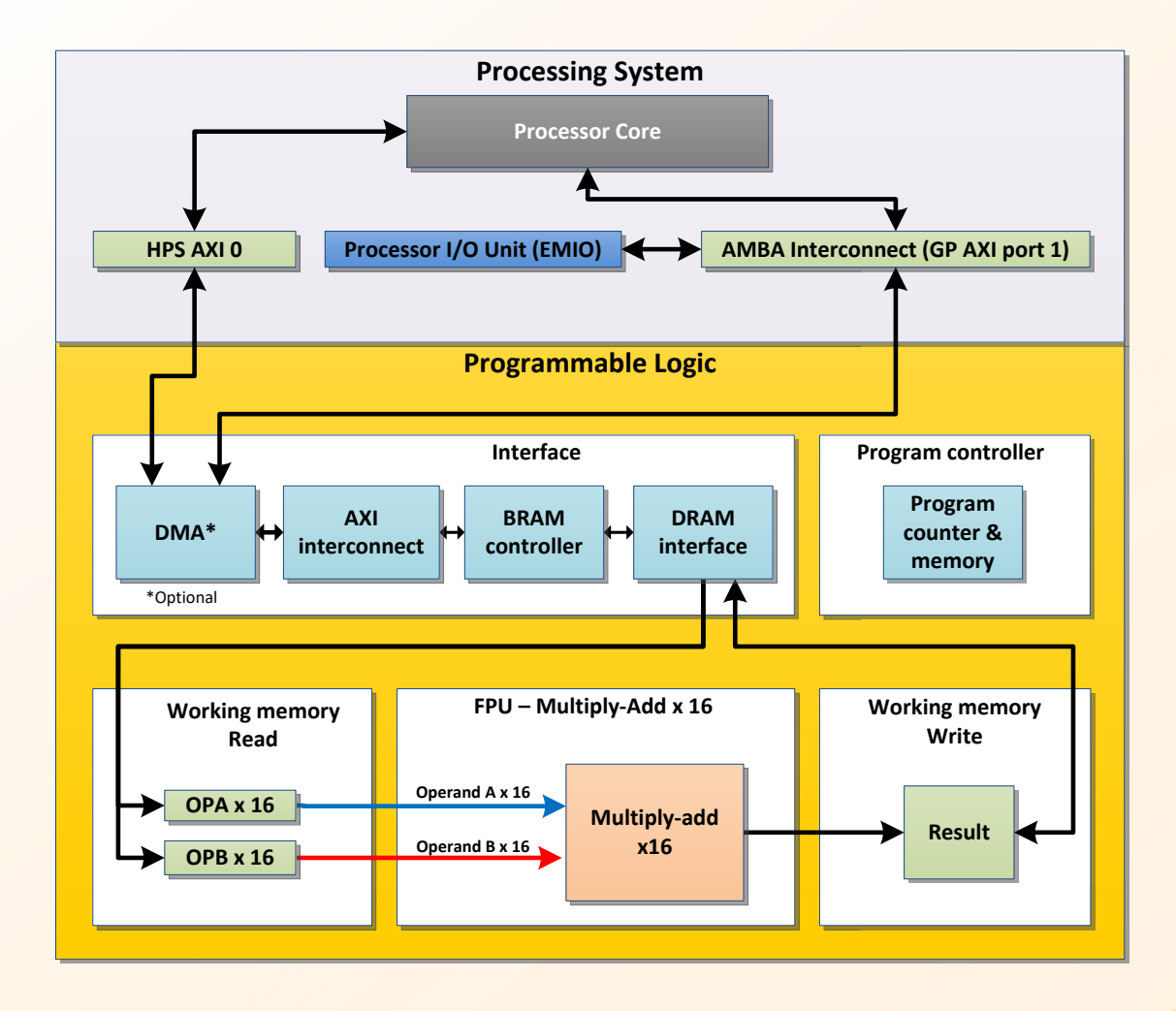

## **Multiply -Add x16**

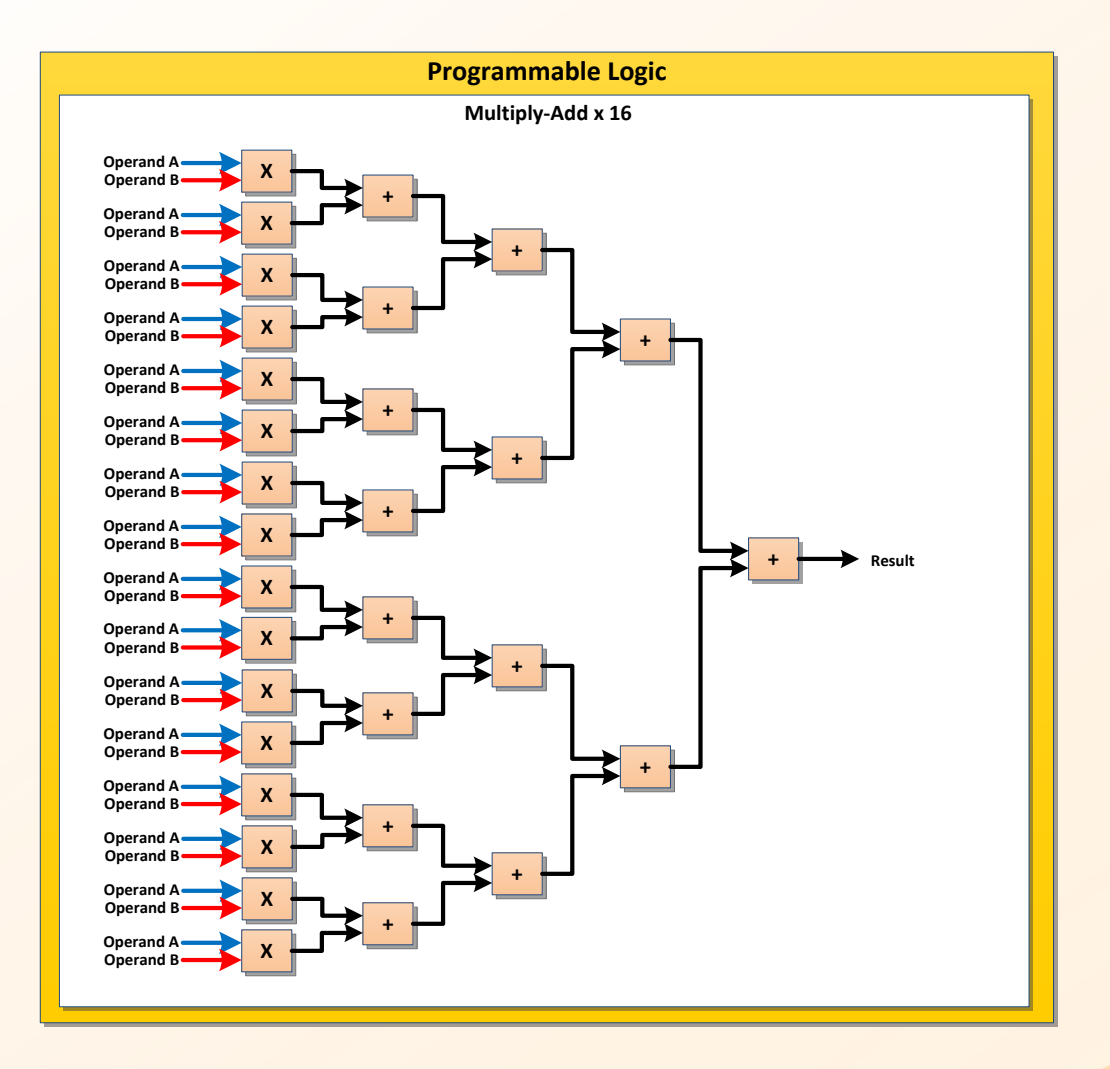

## **DRAM Interface**

-- Output BRAM clock DRAM\_clk\_out <= clka;

-- Output address DRAM\_addr\_in <= addra(12 downto 6); DRAM\_addr\_out <= addra(8 downto 2);

-- RAM selected for write operations with (addra(13) & addra(5 downto 2)) select RAM\_select <= "00000000000000000000000000000001" when "00000", "00000000000000000000000000000010" when "00001", "00000000000000000000000000000100" when "00010", "00000000000000000000000000001000" when "00011", "00000000000000000000000000010000" when "00100", "00000000000000000000000000100000" when "00101",

etc…

#### **Xilinx Vivado – Block schematic screenshot**

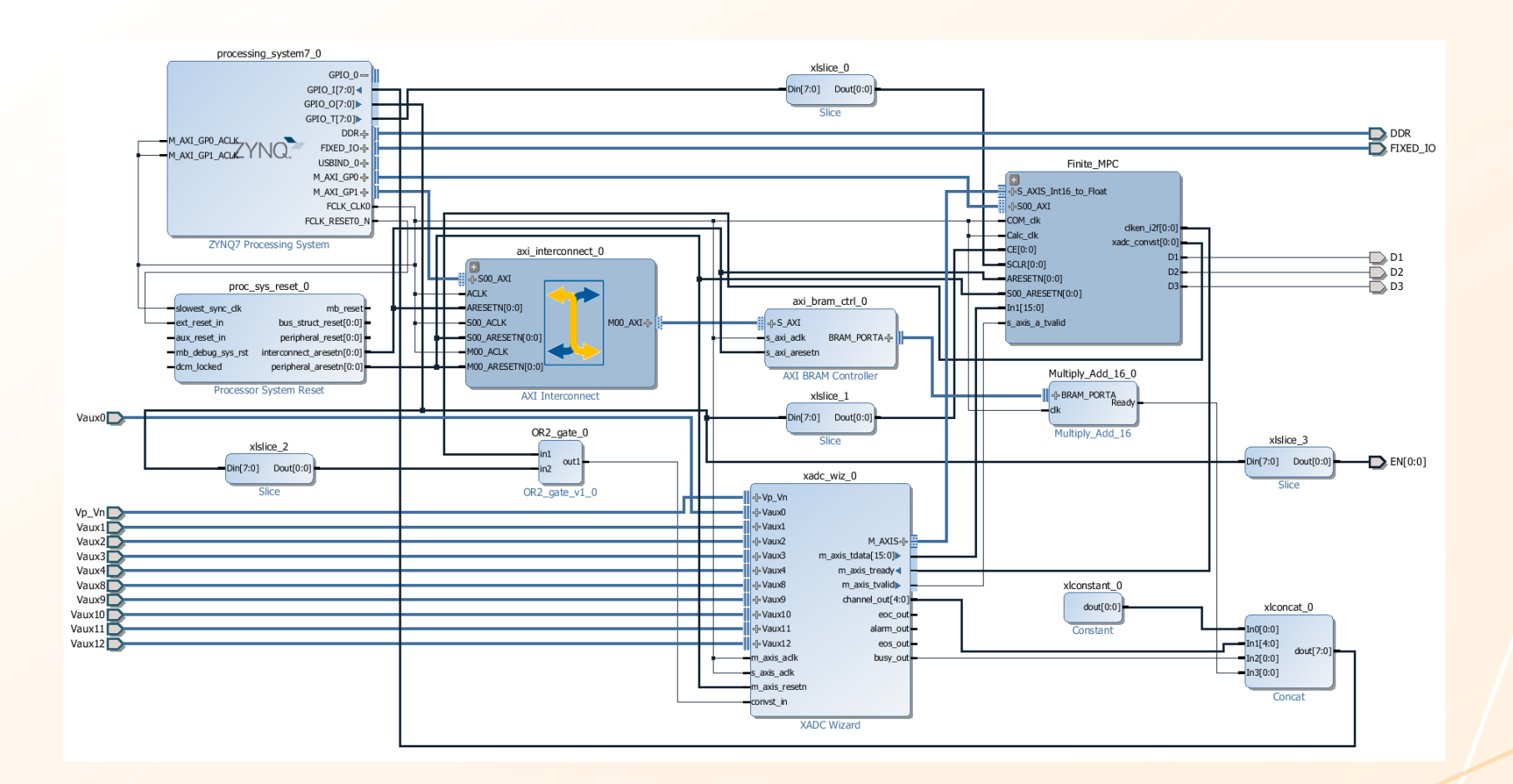

# **Computational performance**

Inner control loop (FCS-MPC):

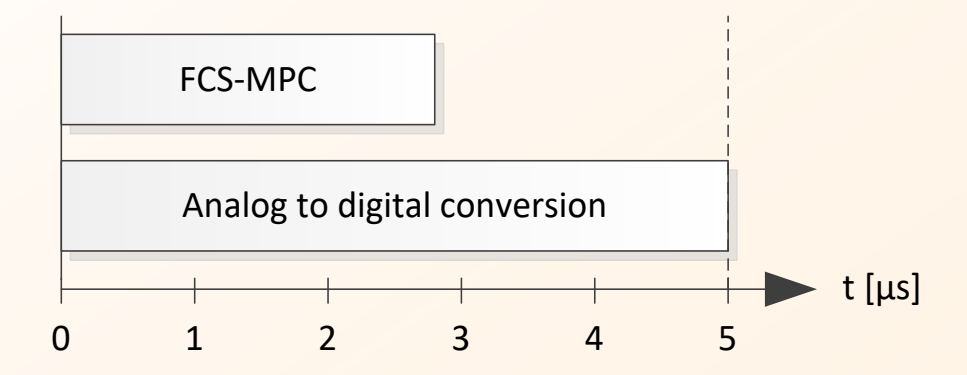

Outer control loop (CCS-MPC):

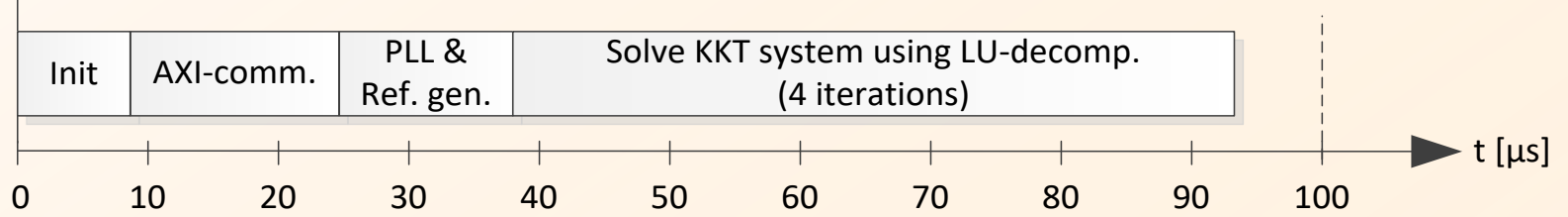

### **Simulation results**

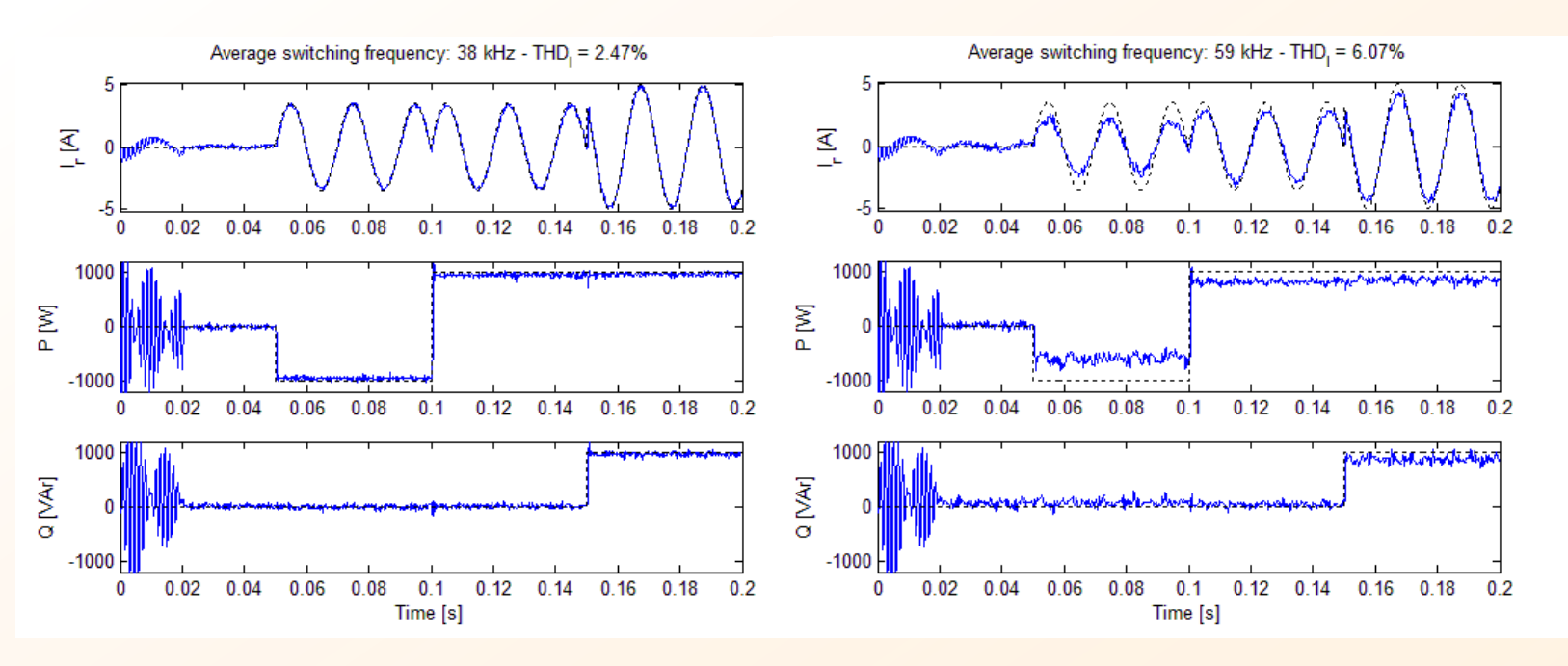

Dead-time: 1µs Dead-time: 5µs

SiC-based converter **IGBT-based converter** 

#### **Experimental results**

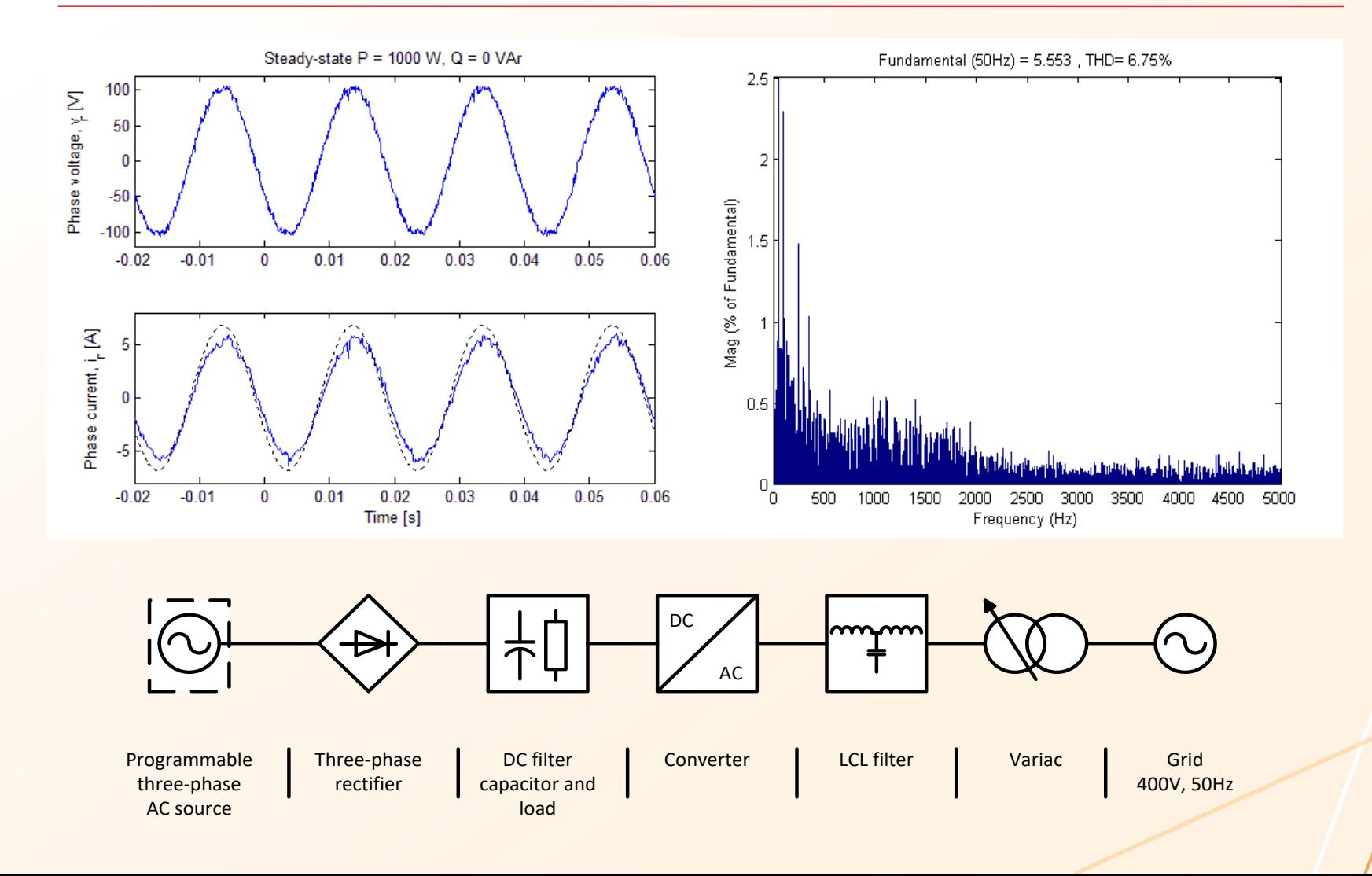

# **Conclusion**

- Cascaded MPC has been successfully implemented in hardware
- Performance requirements are met by taking the advantages of both microprocessor and FPGA
- The algorithm is implemented as a low-cost solution in Xilinx ZynQ
- Improved experimental performance is expected when applied to a modern converter with fast low-loss transistors